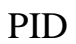

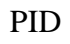

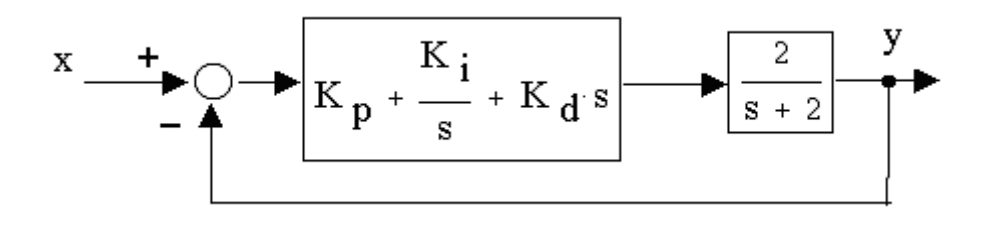

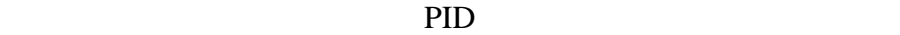

**BASIC** 

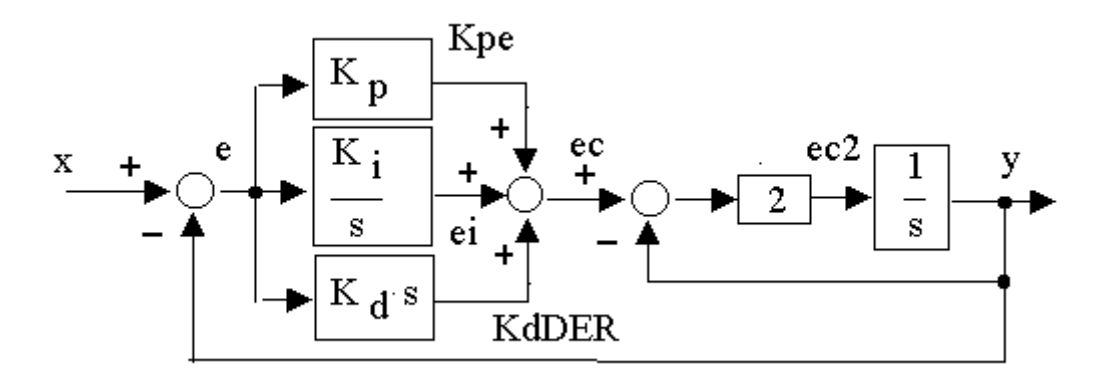

! PID Control of 1st Order system ! Step input ! pid00a.bas

set window -1,5,-1,2 set axis color 1 draw grid with scale (10,1)

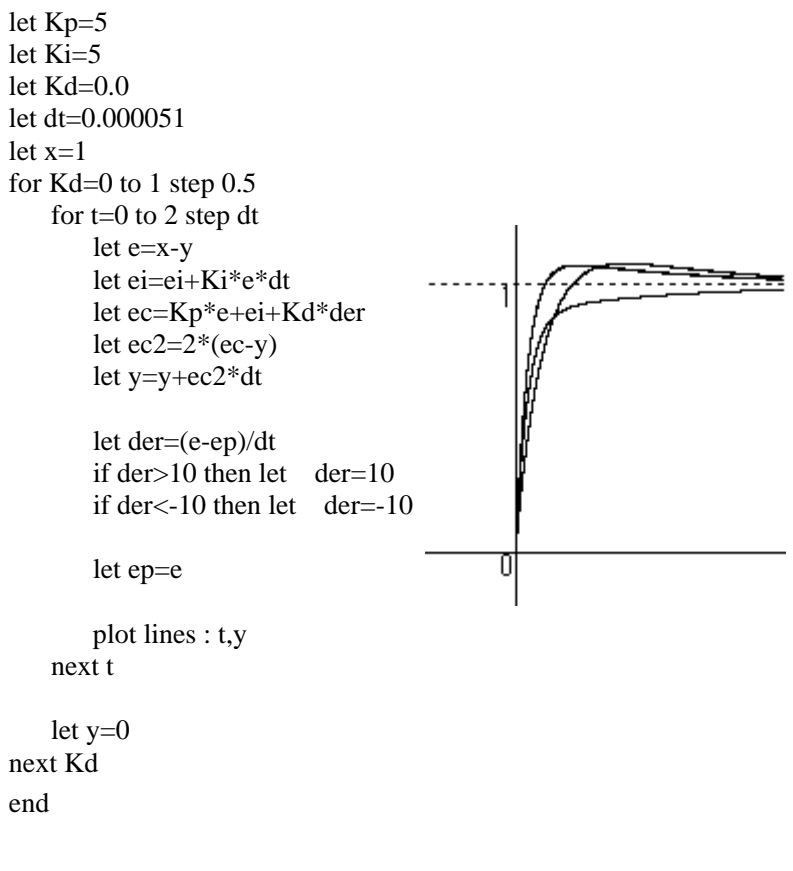

## $D$

DC PID

200 p.193---

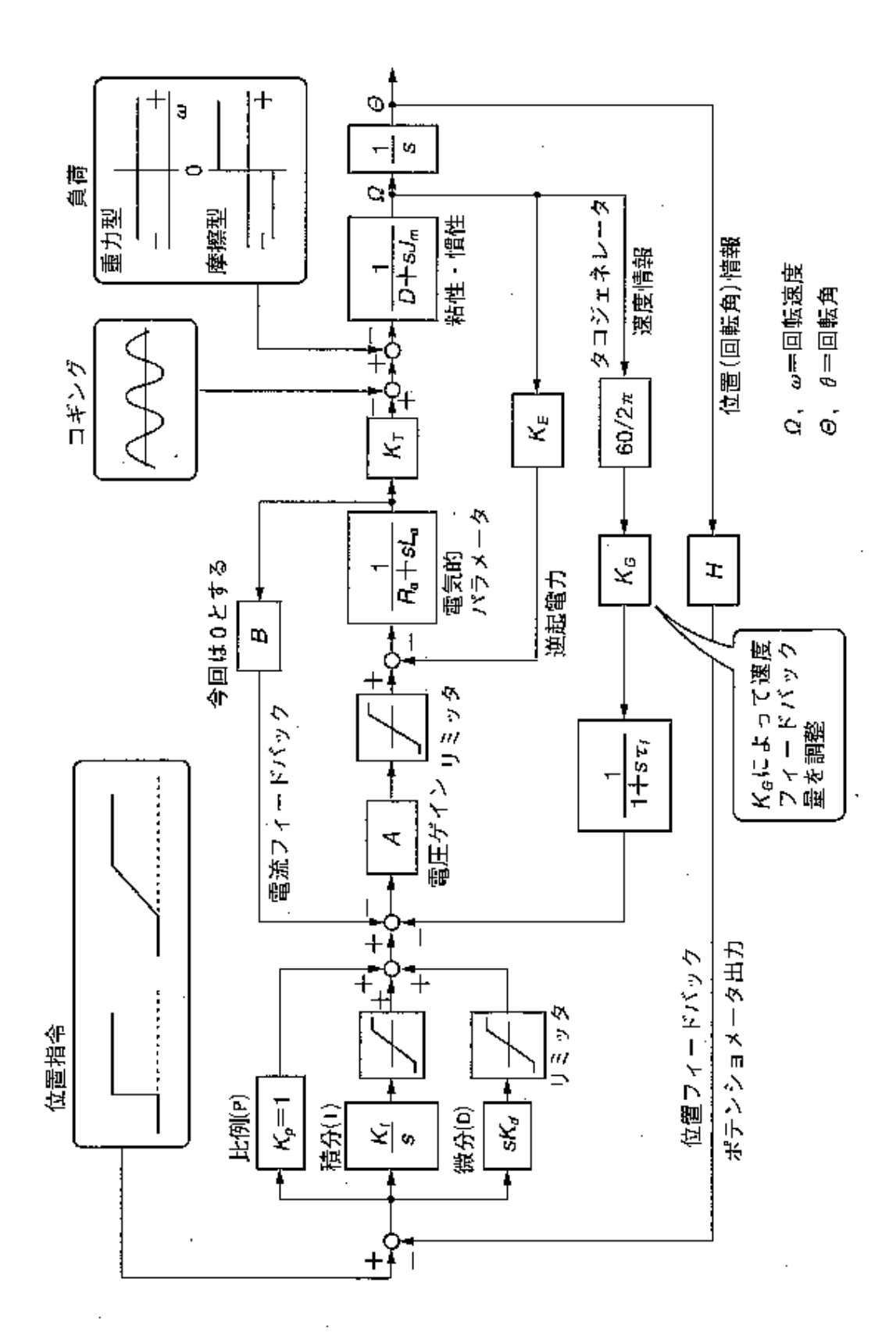

!PID01.bas set window -0.1,1.2,-15,15 Πũ set axis color 1 8 draw grid(1,2) let La=0.1 ĥ let Ra=2.1 let Re=100 let  $Jm=5*10^(-6)$ let Kd=1 let  $Ke=0.02$ let Kg=0 f let  $\overline{Ki} = 0$ let Kp=1 let Kt=0.02 -7 let T1=0.01 let Amp=30 Ξp let H=0.1 -8 let i0=0.2 let vbb=0.8 let iBo=0.2 let w0=0.01 let Dm=Ke^2/Re let vin=7.5 let dt=0.0001 for  $t=0$  to 1 step dt let epos=vin-H\*th <br>
let en=Kn\*enos<br>
let en=Kn\*enos<br>
let en=Kn\*enos<br>
let en=Kn\*enos<br>
let en=Kn\*enos<br>
let en=Kn\*enos<br>
let en=Kn\*enos<br>
let en=Kn\*enos<br>
let en=Kn\*enos let ep=Kp\*epos !\*\*\*\*\*\*P let ei=ei+Ki\*epos\*dt !\*\*\*\*\*\*I let ed=Kd\*derivative let epid=ep+ei+ed  $\cdot$  !\*\*\*\*\*\*\*PID let tac=tac+(60/2/pi\*Kg\*w-tac)/T1\*dt let e2=epid-tac  ${}^{!*****}$ speed feed back let vamp=Amp\*e2 if vamp>10 then let vamp=10 !\*\*\*\*\*\*limiter if vamp<-10 then let vamp=-10 let i=i+(vamp-vbrush-Ke\*w-Ra\*i)/La\*dt let Torq=Kt\*(i-ifrc) let w=w+(Torq-Dm\*w)/Jm\*dt let th=th+w\*dt let ifric=i0\*w/(w0+abs(w)) let vbrush=vbb\*i/(iBo+abs(i)) let eprev=epos let derivative=(epos-eprev)/dt plot lines:t,w/100 plot lines:t,i plot lines:t,th/10 next t

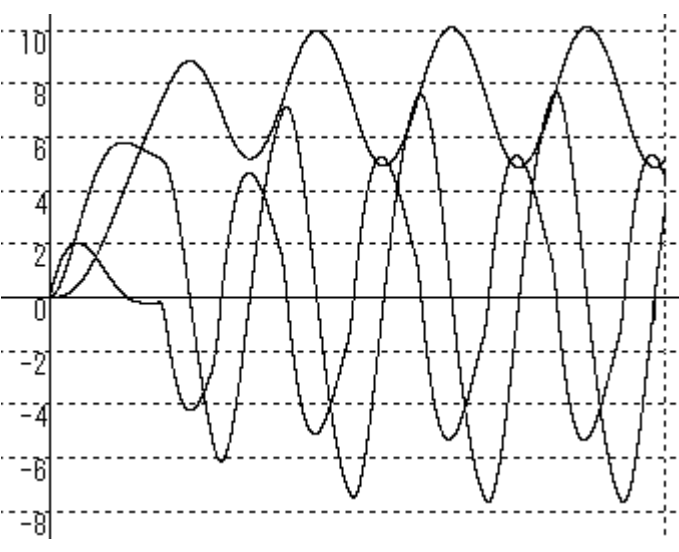

END